# **Employee Last Payment**

Used to identify employee last payment date and amount

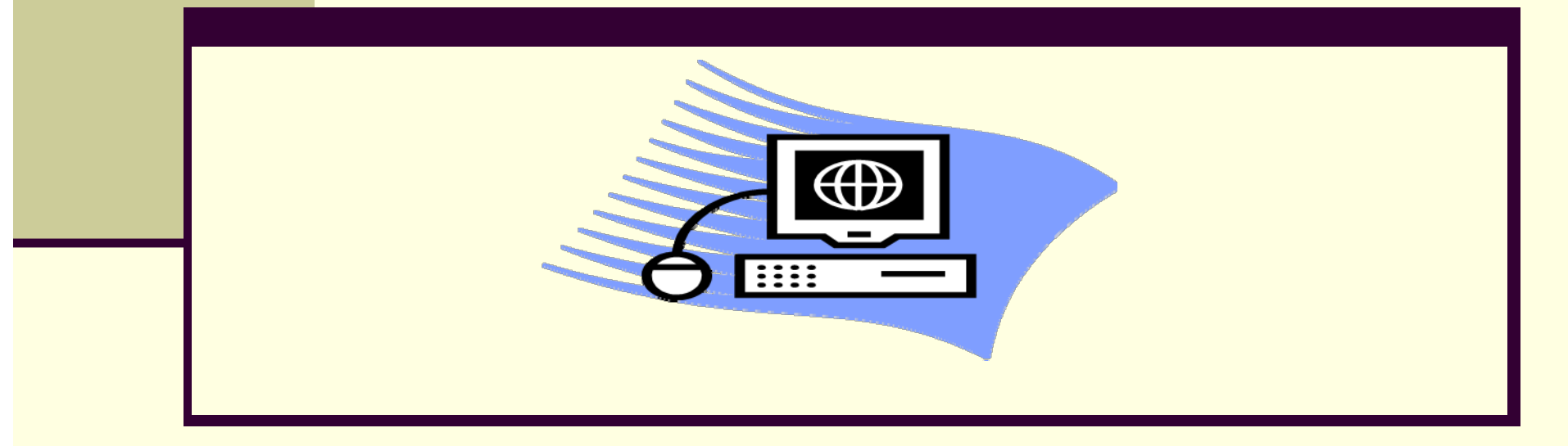

**Updated 9/11/2017 10. In the case of the contract of the contract of the contract of the contract of the contract of the contract of the contract of the contract of the contract of the contract of the contract of the co** 

# **How Will This Report Help?**

By running this report, you'll be able to see the last payment date and amount for the employees in your organization unit/personnel area (depending on your access). Running this report will allow departments to monitor casual employees that have not been paid for 12 months. According to JHU policy, casual employees who have not received pay in the previous 12 month calendar period must be removed from the Departmental payroll.

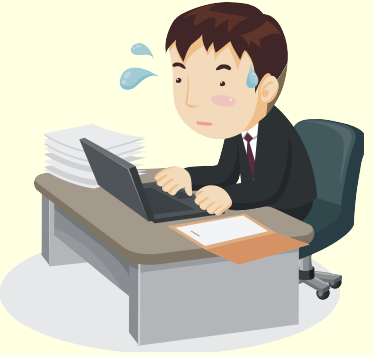

### **To Access the Report:**

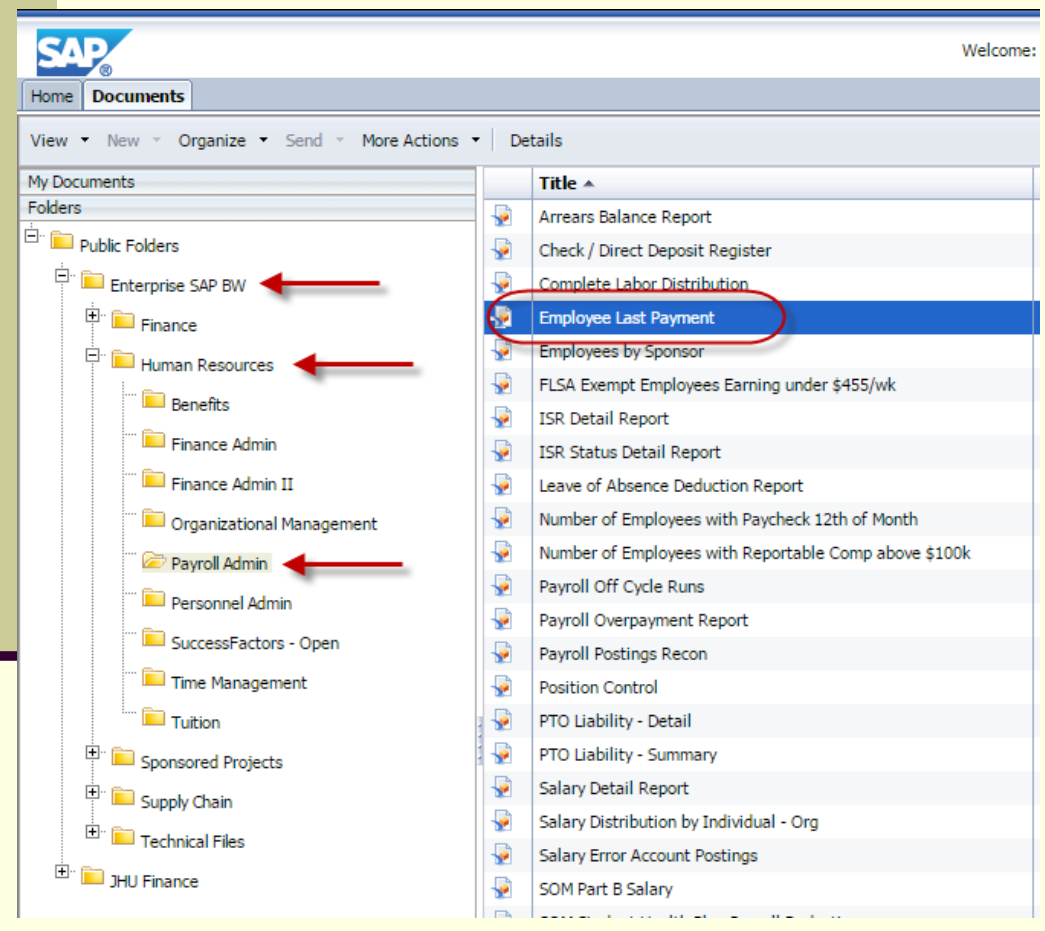

#### Select the following path:

- Enterprise SAP BW
- Human Resources
- Payroll Admin
- Employee Last Payment

## **Variable Screen**

#### There are two *required fields:*

*- Key Date- output employee information based on specific key date. In most scenarios, key date will be the date when report is run.* 

#### *- Personnel Area*

*In this example, the user is looking for all employees last pay as of 9/7/17 within University Administration.*

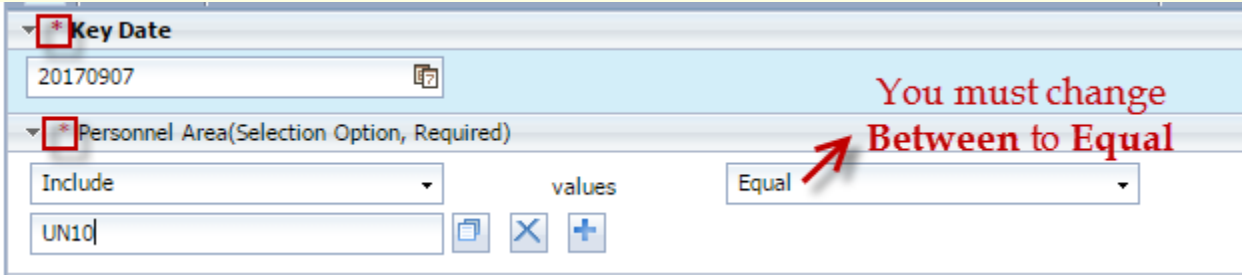

Note the date format is YYYYMMDD

## **Report Results**

This is the default report output. *All employees in your area as designated on the variable screen will display on the report.*

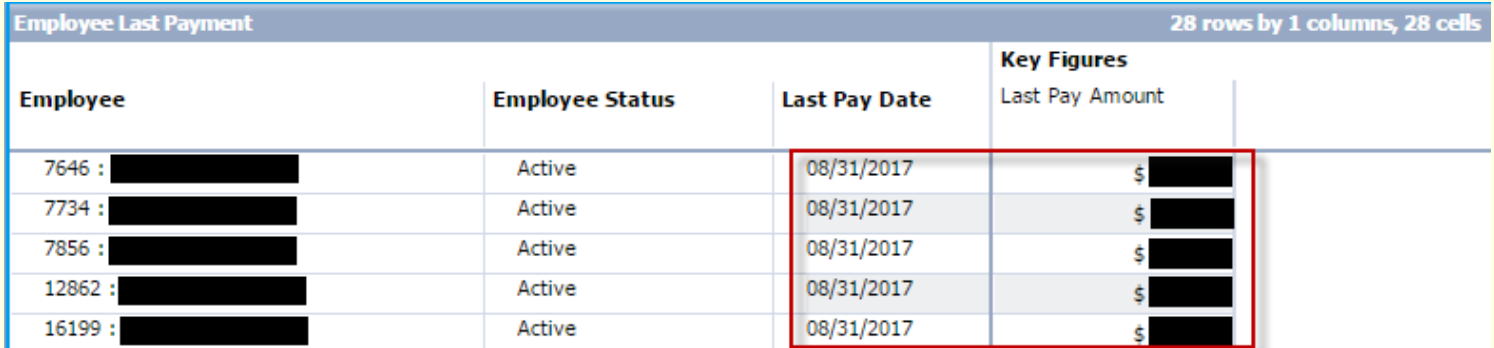

All five employees listed are active, have a last pay date of 8/31/17 and amount of the 8/31/17 payment.

## **Report Results (cont.)**

#### You can select from the Data screen to add additional fields to the report output.

*You can select from the report options…*

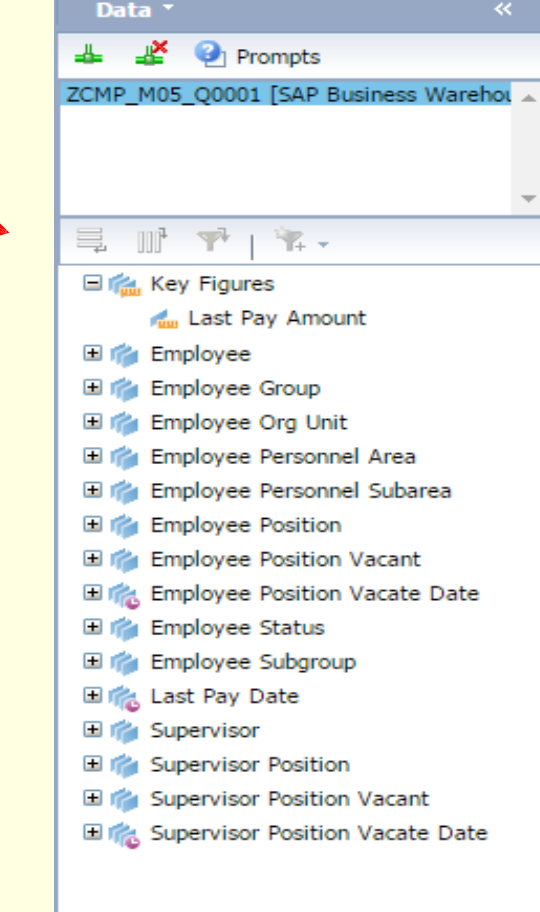

### The roles you need to access the report

**ZBHR\_PA\_R\_PAV\_\*** DENTIFLATIONS

# **Additional Resources**

- **HRSS/PYSS Reporting Website:** [http://ssc.jhmi.edu/hr\\_payroll/reporting.html](http://ssc.jhmi.edu/hr_payroll/reporting.html)
- **HRSS/PYSS Job Aids Overview**: [http://ssc.jhmi.edu/hr\\_payroll/job\\_aids.html](http://ssc.jhmi.edu/hr_payroll/job_aids.html)
- **Employee Last Payment Report:**  http://ssc.jhmi.edu/hr\_payroll/DataFiles\_HR\_Payroll/last\_pymt\_rpt.pdf